## **به نام خدا صورت پروژه تحلی ل غیرارتجاعی و بهسازی لرزهای سازهها**

ساختمان مورد نظر دارای اسکلت فوالدی با کاربری آموزشی در 4 طبقه می باشد که سیستم مقاوم در برابر بار جانبی آن در راستای X قاب ساده ساختمانی به همراه مهاربند همگرا (CBF) و در راستای Y قاب خمشی فولادی متوسط (IMF) درنظر گرفته شده است. مطلوب است بررسی موارد خواسته شده ذیل در هدف بهسازی مطلوب.

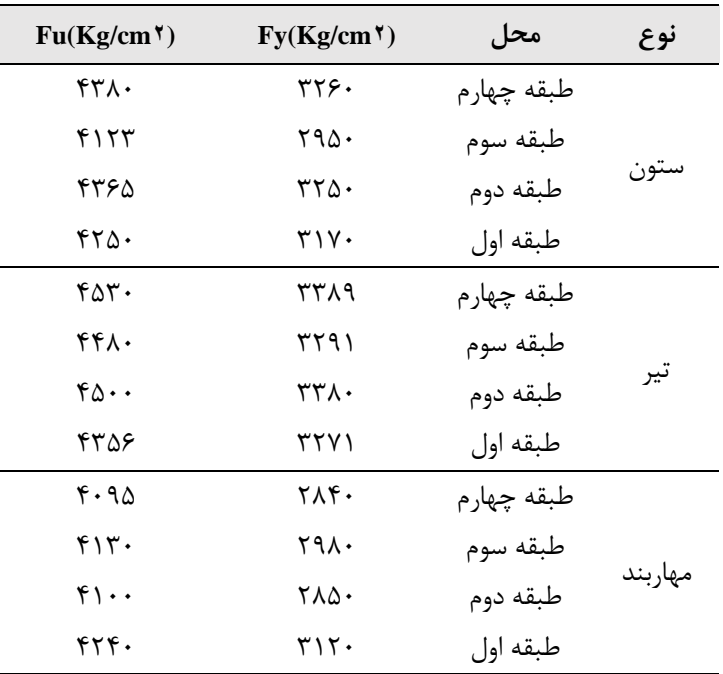

-1 محاسبه Fy، Fu، Fye، Fue درسطح اطالعات متعارف چنانچه مقادیر آزمایش به شرح زیر باشد.

- توضیح: مشخصات مصالح فوالدی تعریف شده در دفترچه محاسبات آورده شود.

-2 محاسبه تغییر مکان هدف در هر دو راستا X و Y به صورت دستی در سطح خطر یک و دو. )مقدار Ke را میتوانید از نرم افزار بخوانید اما یک نمونه محاسبات دستی در هر راستا بایستی داشته باشید.( - توضیح: تغییرمکان بهدست آمده از محاسبات با تغییرمکان پیشنهادی نرمافزار مقایسه شود و تصویر دلتا تارگت پیشنهادی نرمافزار در هر دو راستا آورده شود.

-3 تعریف هر 3 حالت توزیع نوع اول ) 8 کیس( و توزیع نوع دوم )8 کیس( و ثقلی )2کیس( در نرم افزار. )در مجموع 34 کیس بایستی تعریف شود و در قسمت تغییرمکان هدف مقدار محاسبه شده در بند 2 قرار داده شود.(

-4 تعریف و اختصاص دادن مفاصل پالستیک الزم به سازه )مفاصل کنترل شونده توسط تغییرشکل به صورت Auto و مفاصل کنترل شونده توسط نیرو به صورت دستی. یک نمونه مفصل کنترل شونده توسط تغییر شکل را به صورت دستی تعریف کنید.( -5 آسیب پذیری سازه را با تحلیل استاتیکی غیرخطی در هر دو سطح خطر بررسی کنید و دلیل آسیب پذیر بودن سازه را تشریح کنید. )تصویر وضعیت مفاصل را در دفترچه محاسبات بیاورید.(

-6 بررسی کنید نحوه تشکیل مفاصل پالستیک و آسیبپذیری سازه در دو الگوی بار جانبی تحلیل استاتیکی غیرخطی با هم تفاوتی دارد؟ (برای نمونه کیس بحرانی را در هر دو سطح خطر بررسی نمایید.) -7 وضعیت تامین شدن سطح عملکرد مورد نظر را بررسی کنید.

-6 منحنی ظرفیت سازه در راستای X و Y در دفترچه محاسبات بیاورد.

-9 جدولی تهیه کنید و تغییر مکان هدف را با تغییرمکان آستانه نقض سطح عملکرد مورد نظر با هر دو الگوی بار جانبی مقایسه کنید.

توضیح: تغییرمکان آستانه نقض سطح عملکرد تغییرمکانی است که اولین مفصل پالستیک تشکیل میشود.

## **توضیحات:**

-1 در سطح خطر دو از 1/5 برابر طیف تقاضا در سطح خطر یک استفاده شود.

-2 مشخصات پالن ستون گذاری و همچنین پالن تیرریزی طبقات مطابق با نقشه های سازه ای داده شده در فایل پیوست میباشد. همچنین بتن مصرفی درسقفها با مقاومت فشاری ^۲۵۰ kg/cm میباشد و نوع سقف دال دو طرفه با ضخامت ١۵cm می باشد.

–3 پارامترهای  $X$  مربوط به پلان سازهای،  $X^\mathsf{Y}$  مربوط به ارتفاع طبقات و همچنین اطلاعات مربوط به شهر محل احداث پروژه و نوع خاک پروژه از جدول (۱) با توجه به رقم سمت راست شماره دانشجویی استخراج می گردد.

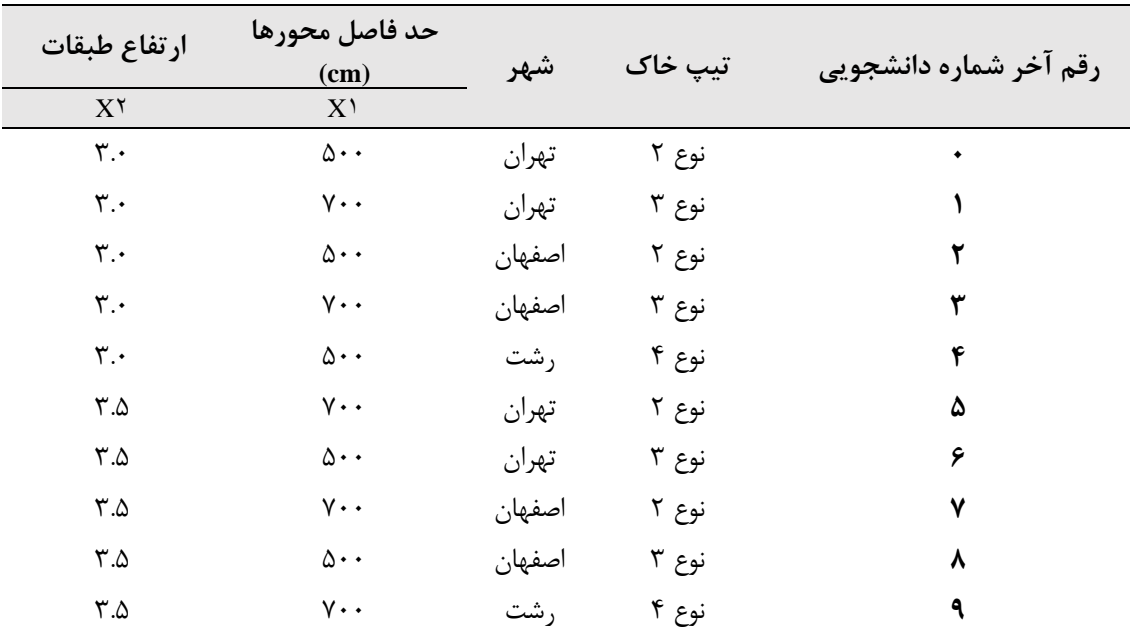

جدول ۱- اطلاعات مربوط به پروژه و پارامترهای ذکر شده

-3 بارگذاری بارهای مرده -1-3 جدول خالصه بارگذار ی از گزارش تحلیل آس یب پذ یری توجه شود که مقادیر زیر بدون در نظر گرفتن وزن بتن سقف میباشد. بار بتن سقف به صورت Self weight در نرم افزار معرفی گردد.

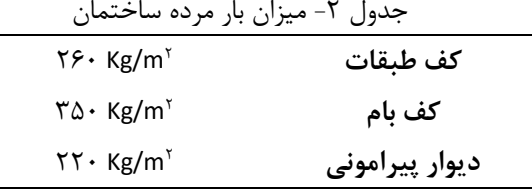

-4 مراجع و آیین نامههای مورد استفاده در طراحی و بهسازی سازه -1-4 آیین نامه مورد استفاده برای بار گذاری - مبحث ششم مقررات ملی ساختمان )ویرایش چهارم 1398( - آیین نامة طراحی ساختمان در برابر زلزله استاندارد 2800 )ویرایش 4( -2-4 آیین نامه مورد استفاده برای بهسازی - نشریه 360 دستور العمل بهسازی لرزه ای ساختمانهای موجود. -3-4 نرم افزار آنالیز و طراحی - نرم افزار مهندسی 16.2.1 version-ETABS و یا ورژنهای باالتر برای تحلیل سازه.